## Notes: The T-Test

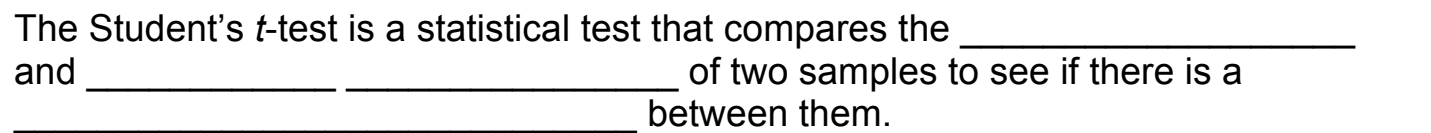

Where:

$$
t = \frac{\frac{(\overline{x_1} - \overline{x_2})}{\sqrt{(\overline{s_1})^2 + \frac{(\overline{s_2})^2}{\sqrt{(\overline{s_1})^2}}}}}{1}
$$

 $x_1$  is the mean of sample 1

- s**<sup>1</sup>** is the standard deviation of sample 1
- n**<sup>1</sup>** is the sample size of sample 1
- x**<sup>2</sup>** is the mean of sample 2
- s**<sup>2</sup>** is the standard deviation of sample 2
- n**<sup>2</sup>** is the sample size in sample 2

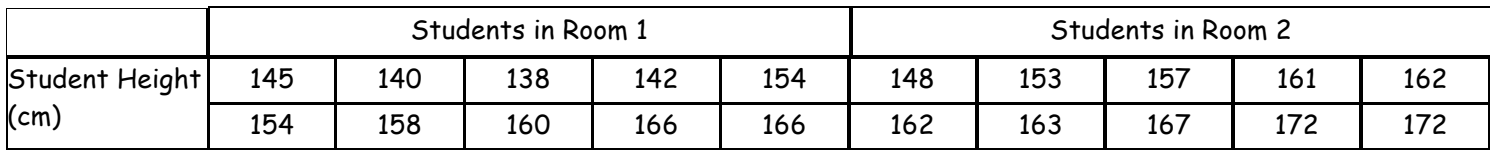

HOW TO CALCULATE T:

**1. Calculate the mean (X) of a each sample**

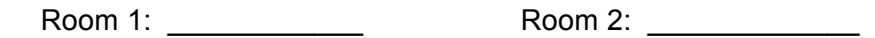

- 2. **Find the** *absolute value* **of the difference between the means**
- 3. **Work out the standard deviation for each sample (use a calculator…)**

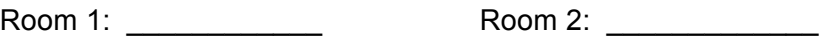

- 4. **Square the standard deviation for each group**
- 5. **Divide each squared standard deviations by the sample size of that group.**
- 6. **Add these two values**
- 7. **Take the square root of the number**
- **8. Divide the difference in the means (step 2) by the standard error of the difference (step 7)**
- **9. Determine the degrees of freedom (df) for the test. In the t-test, the degrees of freedom is the sum of the sample sizes of both groups minus 2.**
- **10. Given the df, look up the critical t-value in a standard table of significance**

*Use the 95% (p=0.05) confidence limit*

Q

**11. Check your answers on-line using the t-test calculator posted at www.biologyforlife.com**

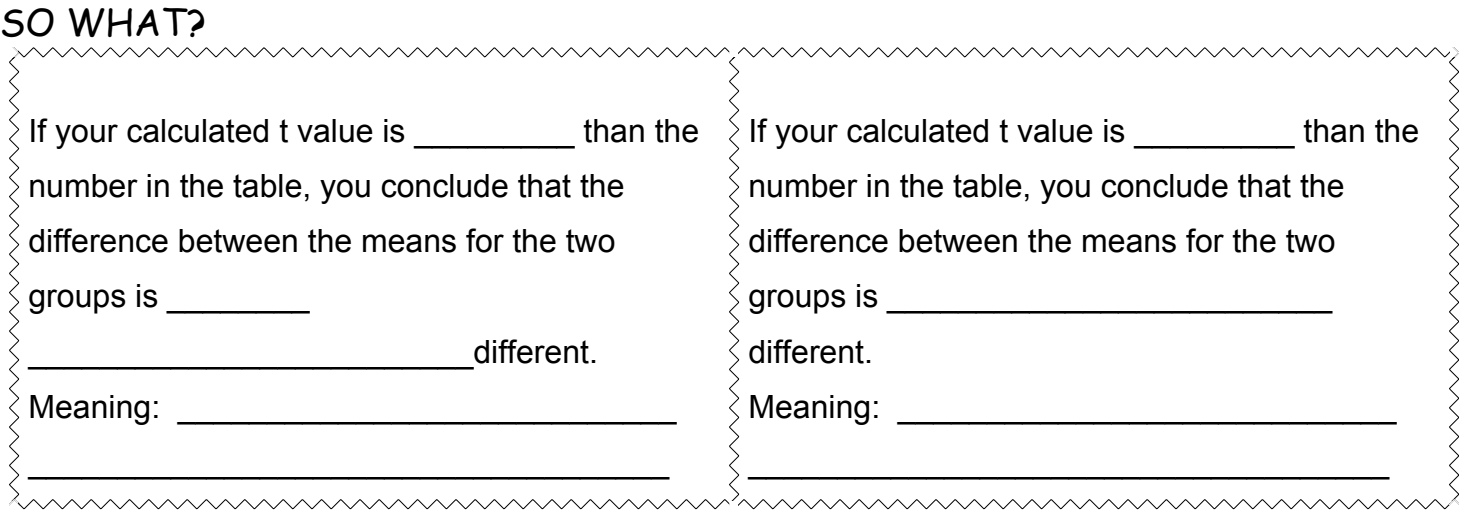

## **Do not worry if you do not understand how or why the test works …. Follow the instructions CAREFULLY**